Nach IFR zu fliegen ist oft die sehr viel komfortablere Art zu fliegen – wäre da nicht vorher das nervige Routenpuzzle bis zum akzeptierten Flugplan. Fein raus ist, wer diese Arbeit an den Blitzplan-Dienst von Moving Terrain delegiert. Die aerokurier-Redaktion hat in der Praxis nachgesehen, was die neue Blitzplan-Version 2008 kann.

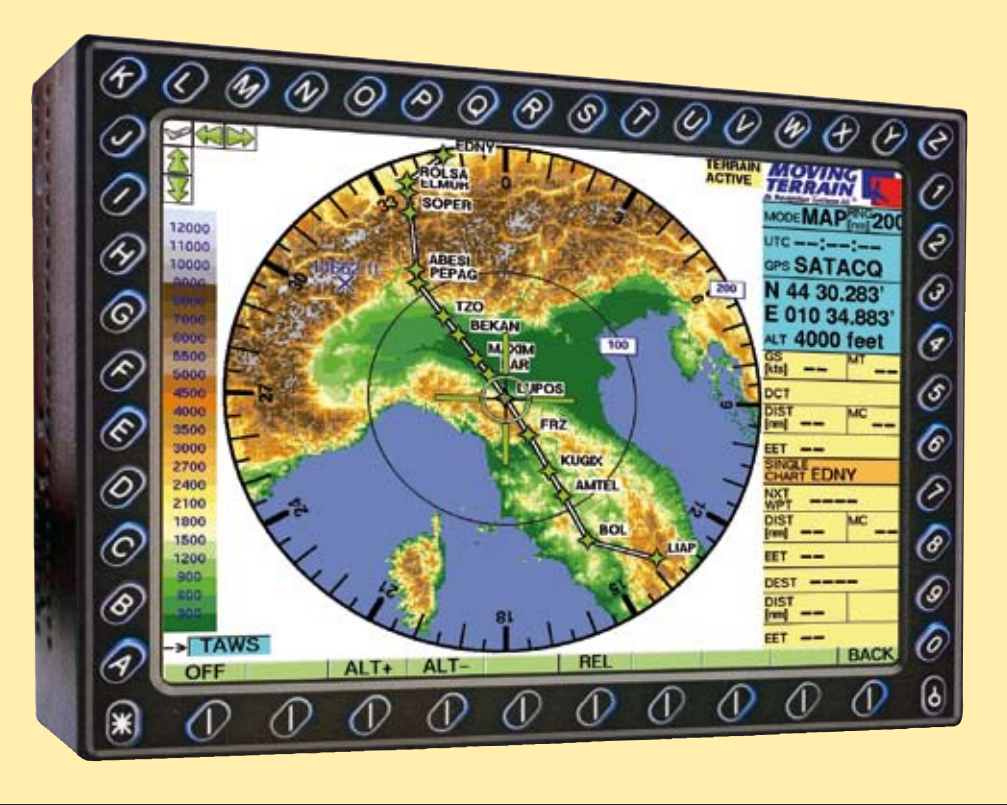

# IFR leicht gemacht

# Fliegen mit Blitzplan 2008

ie naheliegende Idee, dass für einen IFR-Flugplan einfach aus dem Strickmuster der Jeppesen-Karten die Airways und Intersections herauszuschreiben sind, hat in Europa mit der Wirklichkeit leider nichts zu tun – das muss schon der IFR-Schüler bei seinen ersten Streckenflügen leidvoll erfahren. Vor den gültigen, akzeptierten IFR-Flugplan hat Eurocontrol die "Central Flow Management Unit" (CFMU) in Brüssel und damit das "Route AvailabilityDocument" (RAD) sowie die "ConditionalRestrictions" (CDR) gestellt, das Jeppesen-Abonnenten alle vier Wochen als dickes Päckchen neu in der Post haben.

Die CFMU wirft den IFR-Piloten damit jede Menge Stolpersteine in den Weg. Manche Luftstraßen sind auf verschiedenen Teilstücken nur für Verkehr von bestimmten Startflughäfen aus nutzbar oder für den Anflug von bestimmten Flughäfen.

Unmotiviert tauchen zwischen Meldepunkten Höhenbeschränkungen auf. Die Liste dieser oft willkürlich erscheinenden Einschränkungen kann beliebig fortgesetzt werden. Es sind Restriktionen, die den IFR-Karten gar nicht zu entnehmen sind. Sie müssen im RAD mühsam nachgelesen werden. Wer so die CFMU-genehme Streckenführung für seinen Flugplan erstellt, lässt sich auf ein nerviges Puzzle ein, das oft richtig viel Zeit kostet.

Die Moving Terrain AG in Sulzberg im Allgäu, mit dem Firmensitz gleich neben dem Flugplatz Kempten, bietet mit Blitzplan 2008 die Alternative zum handgestrickten Flugplan an. Ihr Chef, Stefan Unzicker,weiß, dass auch zwischenzeitlich immer wieder neue Änderungen und Beschränkungen von der CFMU eingesetzt werden.

Ein Hilfsmittel zur Überprüfung des Routings bietet die

CFMU selbst auf ihrer Website. Im "Trial and Error"-Verfahren kann man sich dort Schritt für Schritt an ein CFMU-konformes Routing heranarbeiten. Eine wirklich zeitsparende Hilfe ist das nicht.

## **Professionell planen mit Blitzplan 2008**

Aber immerhin bietet eine dort geprüfte Strecke die Gewähr, dass der Flugplan nach der Aufgabe bei AIS ohne weitere Hinweise mit dem Kürzel REJ für "rejected" retourniert wird. Oft genug wird ja auch die Bemerkung im Feld 18, "route amendment accepted", mit der man sich vorab mit einer geänderten Streckenführung einverstanden erklärt, schlicht ignoriert. Der AIS-Berater, bei dem man seinen Plan unter Umständen telefonisch aufgibt, kennt die Beschränkungen ohnehin nicht.

Blitzplan 2008 von Moving Terrain stellt hier eine wirkliche Hilfe dar – das hat sich im Test mit einer Reihe von Flügen auch ins Ausland und einer Anzahl von reinen Planungen gezeigt. Der Dienst ermittelt auf dem per Telefondatenverbindung oder per Internet erreichbaren MT-Server unter Beachtung der aktuellen RAD und CRD ein Routing und prüft es im CFMU-Server. Das Ganze dauert in der Regel nicht einmal eine Minute. Ist man mit der vorgeschlagenen und geprüften Streckenführung einverstanden, kann der Flugplan über den Blitzplan-Dienst aktiviert werden. Dabei gilt, dass es meist gar nicht so sehr auf das exakte Routing im Plan ankommt, da in der Praxis doch meist anders geflogen wird. Vom MT-Server geht der Plan nach dem Befehl "activate" unmittelbar in den CFMU-Computer. Er ist augenblicklich aktiv, und die Daten liegen allen

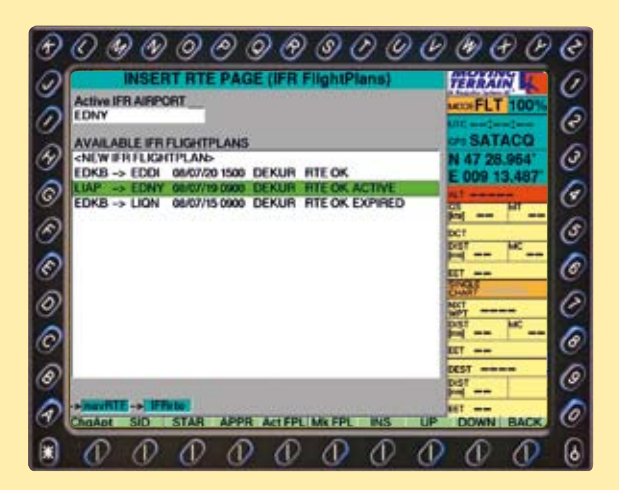

 $\textcolor{blue}{\text{\O}} \textcolor{blue}{\text{\O}} \textcolor{blue}{\text{\O}}$ 

**FLT RULES-Z** 

ALTAPT- LSZR

O

TIME CAT-

**WLY-TRZ** 

 $\omega$ 

 $87 - 00$  36

Đ

Q

õ

Š

6

Ø,

Ô

 $\circledcirc$ 

 $\circledcirc$ 

Ô,

4

佩

**AT\_RITT2PLAR** 

DONAFT- LIAP

**ACRT TYPE** 

DESTAPT- EDNY MET- 03 (39

**NH** CAF-

**DIAL LE DELAY CACL STATUS** 

KT- BOL

 $-6700$  H **The Entry of the Second Second**<br>The Entry of Second Second Second Second Second Second Second Second Second Second Second Second Second Second Second Second Second Second Second Second Second Second Second Second Second S

> $\mathcal{O}$  $\varnothing$ Ф  $\mathcal{O}$

**T COL A** 

 $\vartheta$ 

DEP.THE- 09 (00

MYED - NOTHO UND - FLE20 MORT- F120 DCT BOL AFRILSES<br>BEKAN A 140 LSSS PEPAG NSS1 ELMUR/F120 NSS1 ROLSA STAR

CED OV

 $[8] - 00$ 

## FLUGPLAN-ARCHIV

**des MT-VisionAir. Hier lassen sich abgespeicherte Pläne aufrufen, wenn sie nur in wenigen Details für ein neues Vorhaben zu ändern sind.**

#### FLUGPLAN-FORMULAR

Ĉ

o Ô

 $\overline{c}$ 

Ĉ

Ġ  $\delta$ 

Ō

C

 $\overline{6}$ 

6

 $\overline{6}$ 

TYPE OF FLS-

**NOR FOR 410** 

PRINT BACK

Ф

IN ALTAPT.

करागणण

Ф O

**REDE OF MARCINCH** 

**des MT-VisonAir. Der Plan von L'Aquila nach Friedrichshafen ist aktiviert. Mit der**  Taste "INS" wird das Rou**ting in detaillierter Form ins Flight Management System des VisionAir übernommen.**

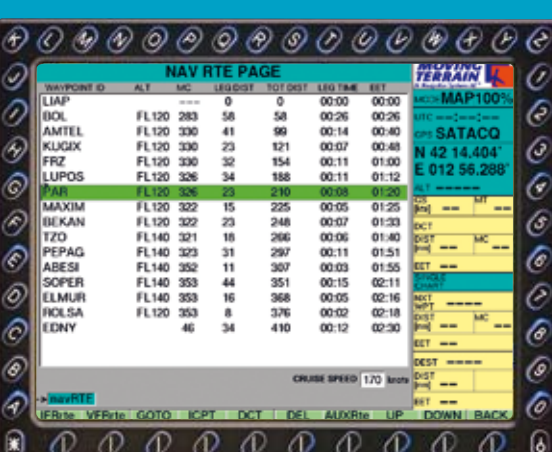

 $\begin{array}{c} \circledcirc \circledcirc \circledcirc \circledcirc \circledcirc \end{array}$ O) O C **ATENT** O Ō **SATAC** Ô Ĉ Ġ f, Ô 6 Ĉ Ô 6 Ф Æ  $\varphi$ Ф O 6 Æ Æ

#### IM FMS **des MT-VisionAir erscheint das Routing von L'Aquila nach Friedrichshafen mit allen Meldepunkten. Zur Kontrolle der Route wird der Marker auf Parma (PAR) gesetzt und mit "GOTO" hingesprungen.**

## IM KARTEN-MODUS

**ist die gesamte Flugstrecke sichtbar. Größere Umwege sind nicht enthalten. Hier ist das Radar-Bild (vom Folgetag) unterlegt. Es zeigt im Alpenbereich starke Konvektion. Das Bild links oben zeigt die Strecke über dem Gelände (TAWS-Modus).**

# Magazin Navigation

FLUGPLANUNG **im Detail, hier für einen VFR-IFR-VFR-Flug von Dierdorf nach Kempten. Dafür wird das MT-interne "W" im Rege lfenster benutzt. Pickup, EET und natürlich Routing werden nicht ausgefüllt.**

#### IN GUT EINER

MINUTE **nach Aufruf**  des Befehls "ROUTE" **erscheint das Routing im Flugplanformular mit der auf Basis des aktuellen Winds be rechneten Flugzeit.**

## MIT DEM

**BEFEHL** "INS" **ist das Routing mit allen Melde punkten ins FMS übernommen worden. Mit dem MT-VisonAir kann die Route so exakt abgeflogen werden.**

> PASST **das vorgeschlagene Routing? Die Internetversion von Blitzplan (hier nicht gezeigt) liefert den Flugdurch führungsplan.**

#### WENN ALLES PASST, **wird**

**der Plan mit "ACTIV" aktiviert. Das Statussysmbol im Formular schaltet auf Grün. Jetzt ist es möglich den Plan zu canceln oder den Startzeit punkt zu verschie ben (DELAY).**

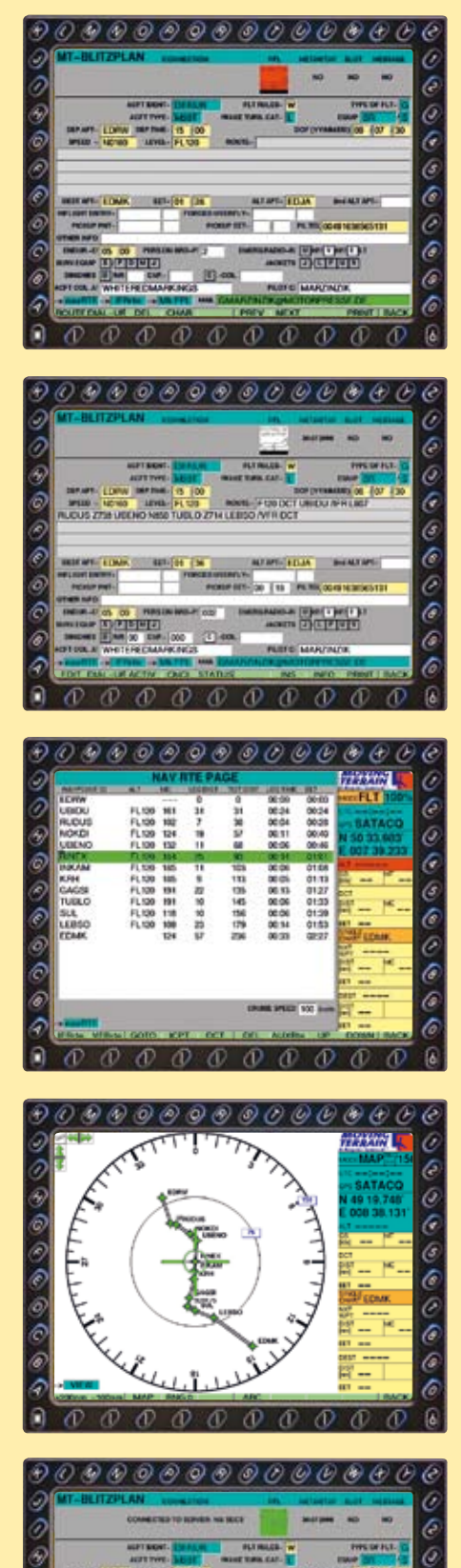

betroffenen Flugsicherungsstel len vor. Der Flug kann sofort an getreten werden, ohne die sonst vorgeschriebene Wartezeit.

Erreichbar ist der Blitzplan-Service mit einem PC über das Internet (www.blitzplan.de) be ziehungsweise mit dem MT-Vi sionAir direkt aus dem Cockpit, wobei ein integriertes Mobil funkmodul oder ein angeschlos senes GSM-/Satellitentelefon genutzt wird. So funktionierte im aerokurier-Test mit dem MT-VisionAir die Aktivierung für einen Z-Flugplan von Bonn/Hangelar nach Dortmund sogar einige Minuten nach der im Plan angegebenen Startzeit. Als wir wenige Minuten später, nach dem Abheben gleich bei Langen Radar "stand by for ATC clearance" meldeten, war der Lotse über den Plan im Bilde.

Bei der Flugplanaufgabe mit Blitzplan über das MT-VisionAir genießt der Pilot zudem den Vor teil, gleich das Routing für die Flugdurchführung in das Flight Management System (FMS) des Gerätes übernehmen zu können. Gerade bei VFR-IFR-Wechselflü gen bedeutet das: Auf dem Dis play werden die Kurslinie und die Position auf der ICAO-Kar te gezeigt, optional wird auch die Geländewarnung (TAWS) dargestellt und das Wolken-/ Wetterbild (RADAR) überlagert, hinzu kommen die für die Flug durchführung wichtigen Anga ben zu "Bearing", "Track" und Distanz.

Bei der Flugplanung übers Internet zeigt das Programm gleich den Flugweg in einer Übersichtskarte, dazu das Hö henprofil, und es hat bereits ei nen Flugdurchführungsplan (JAR-OPS-konform) anhand der aktuellen Windsituation berech net. Wenn verfügbar, werden METAR und TAF des Start- und Zielflugplatzes mit angegeben, eventuell auch Slot-Informati onen. Die einmal per PC und In ternet geplanten Strecken lassen sich später vom MT-Server aufs MT-VisionAir ziehen. Man kann sich den Plan auch per SMS oder E-Mail zusenden lassen.

Ċ ē Ò

ē

Ò ô Ō

**BIGALYAN** 

 $\mathcal{D}$   $\mathcal{D}$ 

**OO END TIREM** 

 $00000$ 

Die Bedienung von Blitzplan 2008 ist benutzerfreundlich und selbsterklärend – man er -

kennt sofort, dass Stefan Un zicker und Software-Entwick ler Georg Huber das Programm aus der Praxis heraus für die Praxis entwickelt haben. Die "Muss-Felder" im Flugplanformular sind gelb gekennzeich net, alle anderen notwendigen Eingaben (EET zu einem IFR-Pick-up, Flugdauer etc.) stellt das Programm ebenso wie das Routing selbst ein.

Die Planung von VFR-IFR-Wechselflügen wird damit höchst komfortabel. Man kann den Punkt für den Wechsel von VFR zu IFR selbst bestimmen oder die Festlegung dem Pro gramm überlassen, was sich in den meisten Fällen als die güns tigere Option erwies. Um eine be stimmte Streckenführung zu er zwingen, in jedem Fall aber das Routing über einen bestimm ten Punkt zu legen, bietet das Blitzplan-Eingabeformular die Sonderabfrage "Forced Overfly Point". Und man kann mit Blitz plan 2008 den Flugplan über haupt erst ab einem bestimm ten Punkt aktiv werden lassen. Dafür gibt es die Sonderabfrage "Inflight Entry".

# **Flugregelwechsel leicht gemacht**

Die Bedienerfreundlichkeit macht gerade Flüge mit Flugre gelwechsel einfach. Für die op timierte Planung von VFR-IFR-VFR-Flügen kennt Blitzplan 2008 intern eine weitere Kenn zeichnung zum "Z" für die Flugart. Mit dem "W" - für die Flugsicherung ist es weiterhin ein Z-Plan – wird das Auffinden eines CFMU-konformen Routings er leichtert.

Bei Wechselflügen, die mit Blitzplan aktiviert werden, also direkt in den CFMU-Server ge laden werden, ist allerdings zu beachten, dass für die VFR-An teile der Such- und Rettungs dienst nicht aktiviert wird. Der Grund liegt an der Kommunika tion zwischen CFMU und DFS. Bei diesen Plänen weist Blitz plan 2008 mit einer Warnung auf diesen Umstand hin. Solch ein Flugplan gilt dann nur zwi schen IFR-Aufnahme und "Clearance Limit". Will man diese

Einschränkung umgehen, muss der Plan mit dem von Blitzplan erstellten Routing über AIS aufgegeben werden – immerhin hat man dann die Planungssicherheit durch Blitzplan 2008.

Ein Italientrip zum Besuch der Segelflug-Weltmeisterschaften in Rieti, rund 80 Kilometer nordöstlich von Rom, über rund 550 Meilen war mit dem "W" im Flugregelfeld in weniger als einer Minute geplant. Die zur Verfügung stehende Turbo Mooney hatte zwar keine Probleme im Hinblick auf die direkte Alpenüberquerung, um aber nicht zu lange über Flugfläche 120 unterwegs zu sein und schonend mit dem Vorrat an Zusatzsauerstoff umzugehen, wurde als geplanter Level FL 120 angegeben. Im Routing hatte Blitzplan dann selbstständig den Level vor den Alpen ab URNAS auf FL 140 angehoben und hinter CANNE schon wieder gesenkt.

Geflogen wurde die Route dann tatsächlich fast wie geplant. Nur um Frankfurt führten die Freigaben westlich herum, was das ohnehin schon fast direkte Routing noch einmal verkürzte.

Die Planung des Rückwegs vom Nachbarplatz L'Aquila ließ sich mit dem Flight-Level-Wunsch FL 120 und automatischem Level-Wechsel seltsamerweise nicht so einfach durchführen. Da sollte das Routing partout über den Brenner führen, was die Strecke erheblich länger machte, sie war dazu über diesen Teil der Alpen nicht mehr so wettersicher und führte anschließend über Deutschland genau in eine heranrauschende Kaltfront. Da verhalf auch der "Forced Overfly Point" nicht zu einer westlicheren Route. Eine einfache Anhebung des geplanten Flight Levels auf FL 140 hatte allerdings den gewünschten Erfolg. Es gab wie beim Hinflug eine fast direkte Route.

Aufgrund der zeitlich etwas unsicheren Wetterentwicklung entschieden wir uns für eine Zwischenlandung in Friedrichshafen. Zu diesem Ziel war auch wieder ein sauerstoffsparendes-Direkt-Routing in FL 120 mit automatischem "Level Change" für den Alpenbereich möglich. Das mitgeführte MT-VisonAir verfügte zwar über die Radarfunktion, mit der das viertelstündlich vom Deutschen Wetterdienst aktualisierte Radar-Kompositbild für Mitteleuropa abgerufen und über die VisionAir-Karte gelegt werden kann, zuverlässig zu nutzen war die Funktion aber nicht, da das Mobilfunkmodem in unserer Flughöhe keine stabile Datenverbindung ermöglichte. Ein Satellitentelefon, das höhenunabhängig funktioniert, hatten wir nicht zur Verfügung.

Der VFR-IFR-Wechsel aus L'Aquila, das auf rund 700 Metern Höhe eingebettet in einem Hochtal liegt, war dank der guten VFR-/IFR-Fähigkeiten des MT-VisonAir kein Problem. Am Vortag hatte es heftig gewittert, und zum Abflug waberten in den höheren Hangbereichen der umliegenden Bergzüge noch einzelne Kondensen, die Wolken hatten sich gerade knapp über die Kuppen der Abruzzen gehoben. Mit der ICAO-Karte und TAWS führte das MT-VisionAir sicher aus diesem Bereich zum IFR-Pick-upBolsena.

Diese navigatorische Unterstützung brachte willkommene Sicherheit für die erste Etappe, auf der Rom Information damit nervte, dass sie unser Kommunikationsersuchen erst einmal fleißig ignorierte.

Unser Fazit nach einigen Wochen mit Blitzplan 2008: Mit dem Programm macht die Planung von IFR-Flügen wieder Spaß. In ein bis zwei Minuten liefert Blitzplan 2008 den gewünschten Plan. Für Privatpiloten bringt das Programm einen Gewinn an Komfort und Zeit, für Bedarfsflugfirmen, Airtaxi- und Executive-Flüge sowie Werksverkehr ist es eine Riesenhilfe. Flugpläne lassen sich hier bedarfsgerecht ad hoc erstellen und blitzschnell aktivieren. Ein eventuell notwendiges "Delay" oder gar eine "Cancellation" ist mit Blitzplan 2008 dabei immer noch möglich.

Blitzplan 2008 kostet eine einmalige Gebühr (www.movingterrain.de). Der einzelne Flugplan wird später mit einem Credit (1,80 Euro) berechnet. *Gerhard Marzinzik ae*